# **Evaluate the user**

## On this page

Configuration | Variations | Related use cases

### Use case

Evaluate users and hide transitions based on the outcome.

This use case is valid for both conditions and validators. The only difference is that you can specify an additional **error message** when using a validator.

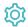

## Configuration

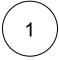

#### Jira expression\*

["Charles Augustus", "John Watson"].includes(user.displayName)

Evaluate if the **display name** of the user is among a list of names.

 $\left( \ \mathsf{2} \ \right)$ 

### **Variations**

You can easily modify this use case to include / exclude additional parameters.

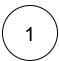

### Jira expression\*

 $\begin{tabular}{ll} $\tt ["62462d45f3824d006a58f82f", "6233ca6173c8ec00699e07cl"].includes (user.accountId) \end{tabular}$ 

Evaluate if the account ID of the current user is among a list of account IDs.

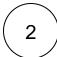

#### Jira expression\*

user.getProjectRoles(issue.project).map(p=>p.name).includes("Administrators")

Evaluate if the current user is an administrator.

It can be modified to evaluate if the current users belongs to another **project roles** by changing the text between quotation marks.

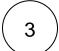

Jira expression\*

| user.groups.includes("site-admins") |  |
|-------------------------------------|--|
|                                     |  |

Evaluate if the current user is in the **group** site-admins.

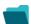

## Related use cases

| Use case                                                                             | JWT     | Workflow                                                                | Use case description                                                                                                    | Complexity   |
|--------------------------------------------------------------------------------------|---------|-------------------------------------------------------------------------|----------------------------------------------------------------------------------------------------|--------------|
| Block a transition based on issue links                                              | feature | Jira expressio n condition  Jira expressio n validator                  | Evaluate <b>issue links</b> and hide transitions based on the outcome.  This use case is valid for both conditions and validators. The only difference is that you can specify an additional <b>error message</b> when using a validator.                                                                                                    | ADVANCED     |
| Block a transition based on sprint information                                       | 20      | Jira expressio n condition  Jira expressio n validator                  | Make sure that an issue is <b>not</b> in an <b>active sprint</b> .  This use case is valid for both conditions and validators. The only difference is that you can specify an additional <b>error message</b> when using a validator.                                                                                                    | BEGINNER     |
| Block a transition based on the day of the week                                      | 10      | Jira<br>expressio<br>n<br>condition<br>Jira<br>expressio<br>n validator | Block transitions on weekends or any other day of the week.  This use case is valid for both conditions and validators. The only difference is that you can specify an additional <b>error</b> message when using a validator.                                                                                                    | BEGINNER     |
| Block a transition if a predefined field value has not been changed                  | 録り目     | Jira expressio n condition  Jira expressio n validator  Update fields   | Evaluate a Date Picker field and block the transition if it has not been updated.  This use case is valid for both conditions and validators. The only difference is that you can specify an additional error message when using a validator.                                                                                                    | BEGINNER     |
| Block a transition if<br>some issues under an<br>epic are not in a certain<br>status |         | Jira expressio n condition  Jira expressio n validator                  | Check whether an epic has all issues under it in a certain status.  This is particularly important if you want to block an epic as long as work is still being done on related sub-tasks.  This use case is valid for both conditions and validators. The only difference is that you can specify an additional error message when using a validator. | INTERMEDIATE |

| Check current issue status                                           |     | Jira<br>expressio<br>n                                                  | Check whether the current issue is in a particular status.  This use case is valid for both conditions and validators. The                                                                                                    | BEGINNER     |
|----------------------------------------------------------------------|-----|-------------------------------------------------------------------------|----------------------------------------------------------------------------------------------------|--------------|
|                                                                      | Q   | condition  Jira expressio n validator                                   | only difference is that you can specify an additional <b>error message</b> when using a validator.                                                                                                    |              |
| Check for unresolved sub-tasks                                       | 100 | Jira expressio n condition  Jira expressio n validator                  | Check whether the current issue has any unresolved subtasks.  This is particularly important if you want to block a parent issue as long as work is still being done on related sub-tasks.  This use case is valid for both conditions and validators. The only difference is that you can specify an additional error message when using a validator.                                                                                       | INTERMEDIATE |
| Check if an attachment was added recently                            |     | Jira expressio n condition  Jira expressio n validator                  | Make sure that the current user has <b>uploaded a attachment</b> during a definite period of time.  This use case is valid for both conditions and validators. The only difference is that you can specify an additional <b>error message</b> when using a validator.                                                                                                    | BEGINNER     |
| Check parent issue type                                              | 10  | Jira<br>expressio<br>n<br>condition<br>Jira<br>expressio<br>n validator | Check whether the parent of the current issue is of a certain issue type.  This is particularly important if you want to reuse a workflow for multiple sub-task issue types but only want a transition to be available if the sub-task belongs to a certain user story or a bug.  This use case is valid for both conditions and validators. The only difference is that you can specify an additional error message when using a validator. | INTERMEDIATE |
| Check the number of times that a field has changed                   |     | Jira expressio n condition  Jira expressio n validator                  | Check the number of times that a field has changed.  This use case is valid for both conditions and validators. The only difference is that you can specify an additional error message when using a validator.                                                                                                    | INTERMEDIATE |
| Evaluate the Parent<br>Link field                                    |     | Jira expressio n condition  Jira expressio n validator                  | Evaluate different values of the issue in the Parent Link field of the transitioned issue.  This use case is valid for both conditions and validators. The only difference is that you can specify an additional error message when using a validator.                                                                                                    | INTERMEDIATE |
| Evaluate worklogs in sub-tasks                                       |     | Jira expressio n condition  Jira expressio n validator                  | Evaluate if work has been logged in a sub-task to prevent transitioning the parent issue when no work has been logged.  This use case is valid for both conditions and validators. The only difference is that you can specify an additional error message when using a validator.                                                                                                    | BEGINNER     |
| Validate an issue only if a comment is written during the transition | Q   | Jira<br>expressio<br>n validator                                        | Evaluate the <b>comments</b> and hide transitions based on the outcome.  This use case is only valid for validators as it involves making changes during a transition. An additional <b>error message</b> can be added.                                                                                                    | BEGINNER     |

| Validate worklogs | Jira<br>expressio<br>n<br>condition | Evaluate if a user has logged more than a certain amount of time in the latest worklog. |
|-------------------|-------------------------------------|-----------------------------------------------------------------------------------------|
|                   | expressio<br>n validator            |                                                                                         |
|                   |                                     |                                                                                         |

If you still have questions, feel free to refer to our support team.